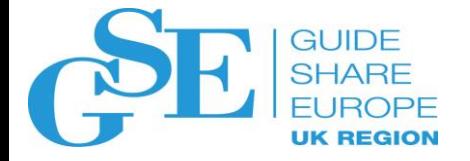

# z/OS SMT: Understanding the Measurements and Applicability

Scott Chapman Enterprise Performance Strategies

November 2018

Session LL

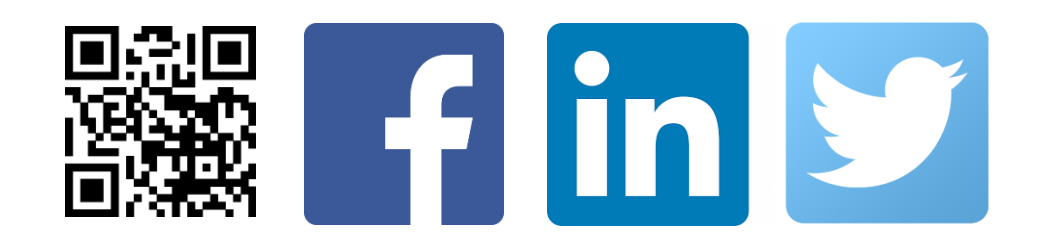

# **Contact, Copyright, and Trademark Notices**

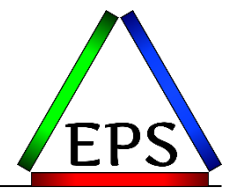

#### **Questions?**

Send email to Scott at [scott.chapman@EPStrategies.com,](mailto:Peter.Enrico@EPStrategies.com) or visit our website at [http://www.epstrategies.com](http://www.epstrategies.com/) or [http://www.pivotor.com](http://www.pivotor.com/).

# **Copyright Notice:**

© Enterprise Performance Strategies, Inc. All rights reserved. No part of this material may be reproduced, distributed, stored in a retrieval system, transmitted, displayed, published or broadcast in any form or by any means, electronic, mechanical, photocopy, recording, or otherwise, without the prior written permission of Enterprise Performance Strategies. To obtain written permission please contact Enterprise Performance Strategies, Inc. Contact information can be obtained by visiting [http://www.epstrategies.com.](http://www.epstrategies.com/)

#### **Trademarks:**

Enterprise Performance Strategies, Inc. presentation materials contain trademarks and registered trademarks of several companies.

The following are trademarks of Enterprise Performance Strategies, Inc.: **Health Check®, Reductions®, Pivotor®**

The following are trademarks of the International Business Machines Corporation in the United States and/or other countries: IBM®, z/OS®, zSeries® WebSphere®, CICS®, DB2®, S390®, WebSphere Application Server®, and many others.

Other trademarks and registered trademarks may exist in this presentation.

## **EPS presentations this week**

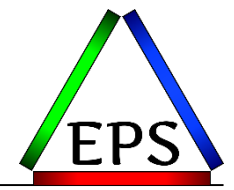

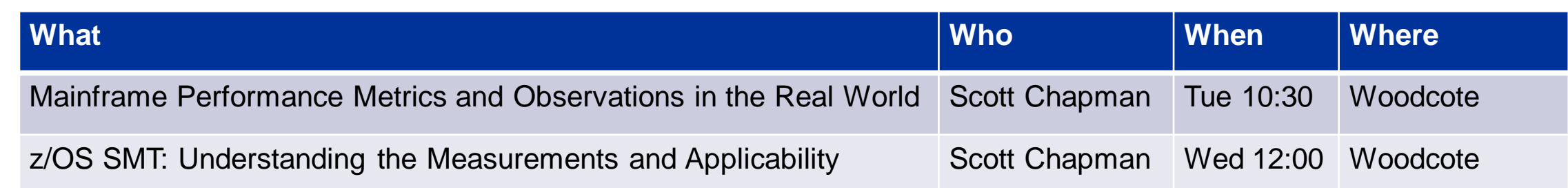

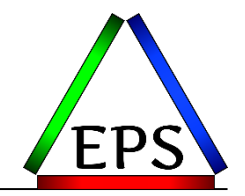

- •The z/OS Performance Graphs you see here come from Pivotor<sup>™</sup> but should be in most of the major reporting products
- •If not, or you just want a free cursory review of your environment, let us know! –We're always happy to process a day's worth of data and show you the results –See also:<http://pivotor.com/cursoryReview.html>

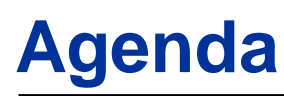

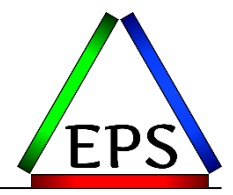

- •Why and What is Simultaneous Multi-Threading
- •Terminology (new and re-named)
- •Measurements
	- –Names
	- –Meanings
	- –Sources
- •When to investigate SMT
	- –Existing measurements to evaluate
	- –Decision tree
	- –Recommendations

#### **We can't work faster…**

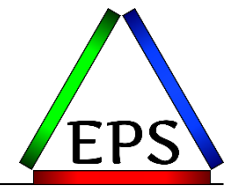

•Processor clock speeds aren't going to continue increasing dramatically –Higher speeds generally mean higher voltages & heat

 $-High$ er voltage & heat = more risk of damaging the chip

•Performance has to come from somewhere else

•Don't work harder, work smarter

- –Every new generation of processor adds new instructions
- –Increasing cache sizes improve throughput
- –But… you can't spell "SMARTER" without SMT!

### **Modern Superscalar Processors**

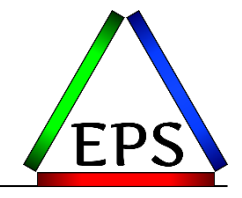

- Modern processors are complicated
- Multiple instructions in-flight in the pipeline at any given time
- Aim: 1+ instruction finished / cycle

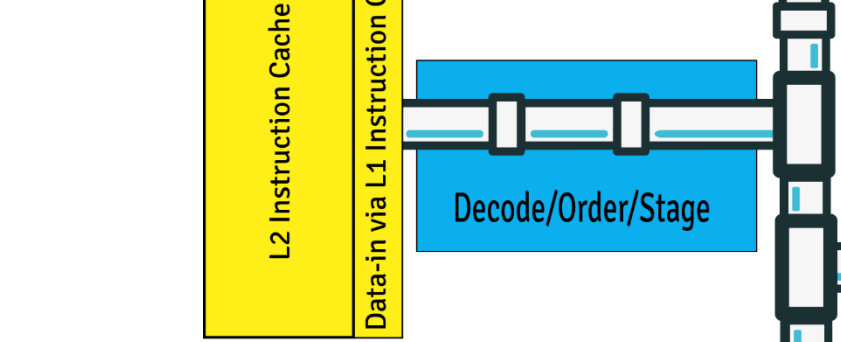

Cache

- Lots of things can cause pipeline stalls
	- L1 / TLB misses
	- **Branch prediction misses**
	- Data dependencies
	- Long instructions
- When stalled, there are parts of the chip idle, not doing work
	- Out-of-order execution help avoid pipeline stalls

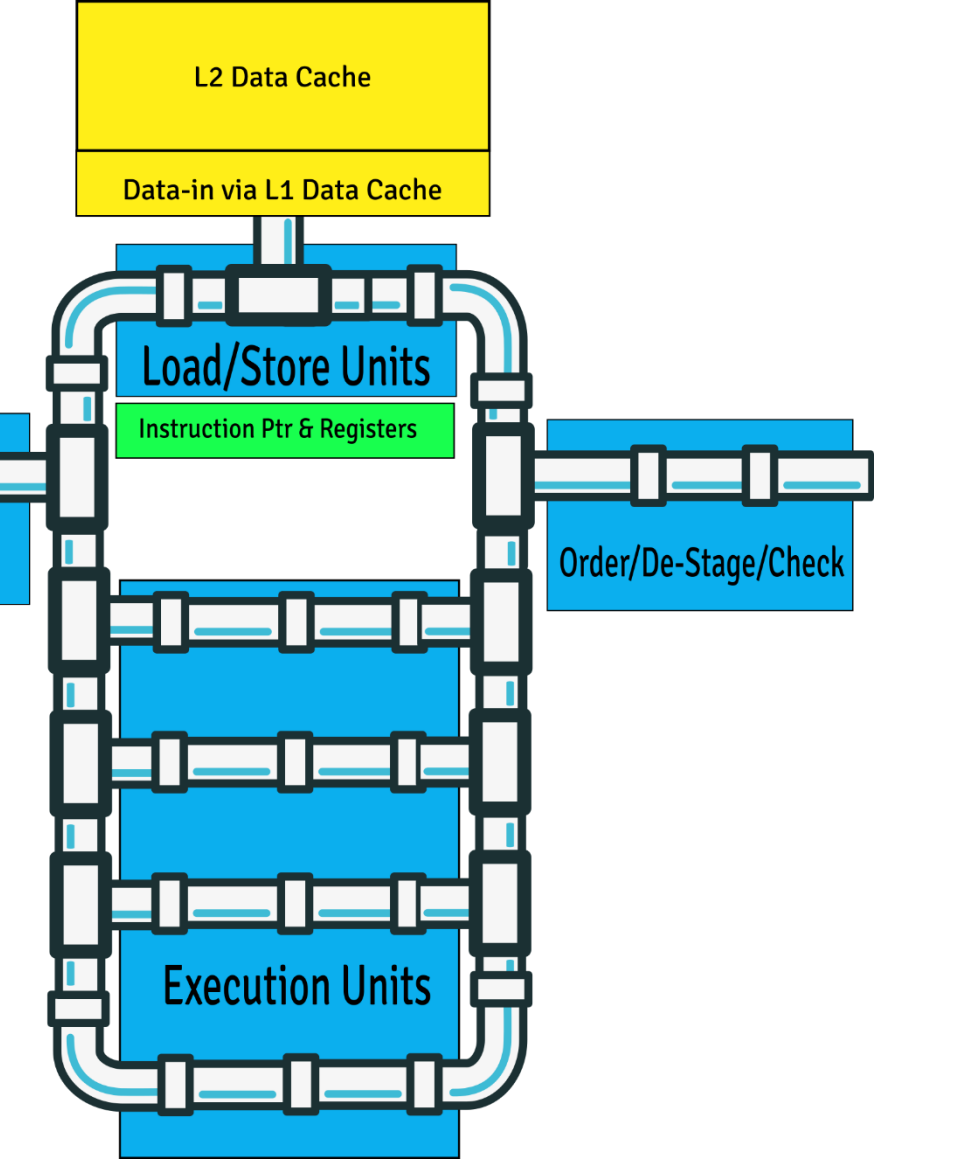

# **Modern Superscalar Processors w/ SMT**

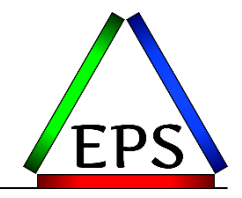

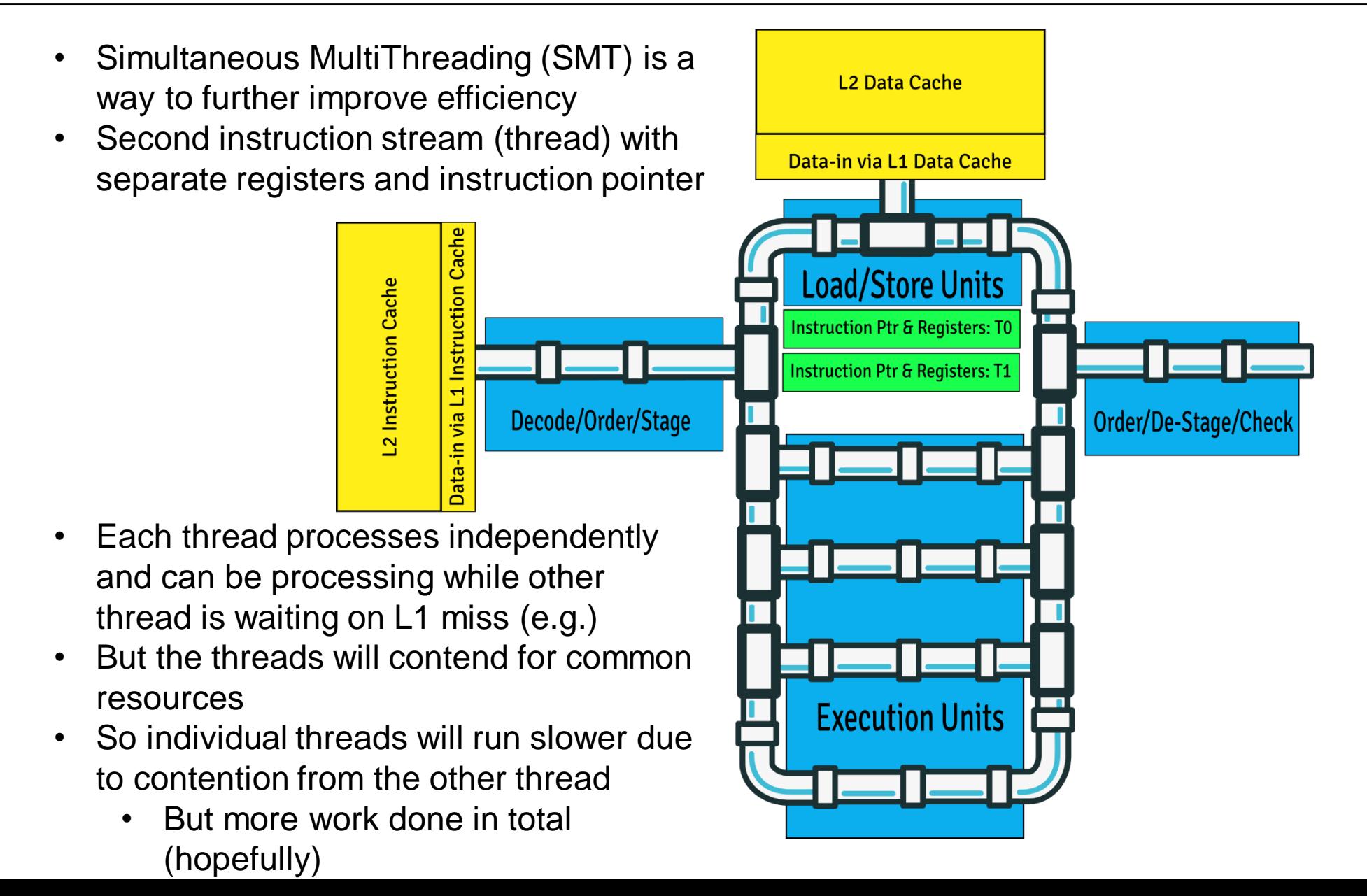

# **SMT Industry History**

- •Sun patented the idea in 1994
	- –Although much research pre-dated this, going back to IBM in the late 1960s
- •Intel's HyperThreading introduced 2002
- •Power5 introduced SMT2 in 2004
- •Power7 (2010) has SMT4
- •Power8 (2013) has SMT8
- •z13 (2015) & z14 (2017) are SMT2
- •Regardless of platform: SMT has the potential to increase total system throughput, but at the possible expense of individual thread throughput
	- –SMT is a more/slower vs. fewer/faster type of consideration

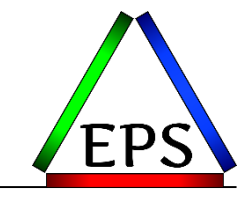

### **SMT Enablement Requirements**

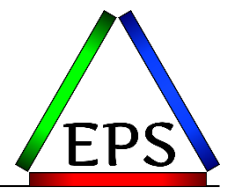

- •LOADxx: PROCVIEW CORE{,CPU\_OK}
	- –Enables multithreading mode for life of IPL (but doesn't activate it)
	- –Must IPL to set this
	- –With ",CPU\_OK" output of D M=CPU changed to be core-centric
	- –Without ",CPU\_OK" have to change to D M=CORE

#### •IEAOPTxx: MT\_ZIIP\_MODE=1|2

- –Indicates how many threads to use for zIIP
- –SET OPT=xx to switch MT on/off dynamically (without IPL)

## •HIPERDISPATCH=YES forced

–Best choice for majority of use cases anyway

#### •WAITCOMPLETION=YES will disallow MT2 activation

–Almost certainly shouldn't have this set anyway

- •D M=CPU vs CORE
- •CF CPU vs CORE

•SMF CPU ID

–In some records, GCPs now are 0,2,4,6… while zIIPs are 0,1,2,3…

•Achieved Velocity will likely change for workloads using zIIP

–Effectively, SMT2 = more/slower zIIPs vs. fewer/faster

–Re-evaluate your WLM goals after implementation

•Reported zIIP time is MT1ET (more on this later)

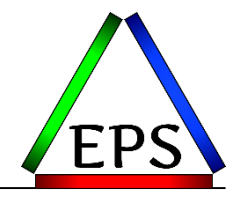

#### **But before you explore…**

•Understand the measurements

•But the measurements are not well documented

–Or in some cases, at all

•So this is my effort to make sense of the measurements

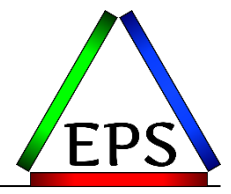

#### **SMT Terminology and Measurements**

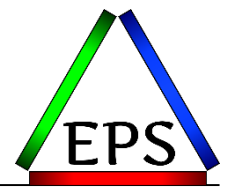

#### •CPUs -> Threads

–z/OS dispatches work on threads / CPUs –With SMT: two threads per core

•Cores -> Cores

–PR/SM dispatches logical core on physical core

•Core Busy

- –Time core is executing instructions
	- I.E. CPU Busy
	- Regardless of the number of potential or active threads

#### **Note on following example scenario**

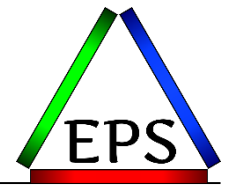

•Example scenarios made up for illustrative purposes only

- •Example shows a small slice of time (24 microseconds)
	- –Done to show that things change quickly and constantly
	- –In reality, samples and reporting are over much greater time periods
- •In reality, the calculations deal with cycle counts instead of time
	- –But cycle time is constant (absent hardware failure) so a cycle count is a measure of time
- •Some accounting and calculation details are inferred from IBM sources but are apparently not documented in detail
	- –Some informally verified by some IBMers
	- –I'd greatly appreciate it if somebody could point me to the formal documentation!

# **SMT Terminology (Part 2, slightly harder)**

•Average Thread Density (TD)

–Average number of executing threads, when at least one thread is

executing (i.e. the core is busy) =  $\frac{TD1 \, time + (TD2 \, time \cdot 2)}{TD2 \, time \cdot 1}$  $TD1$   $time + TD2$   $time$ 

- $\cdot$  1 = Never had more than a single thread executing
- 2 = Always had two threads executing when one was executing

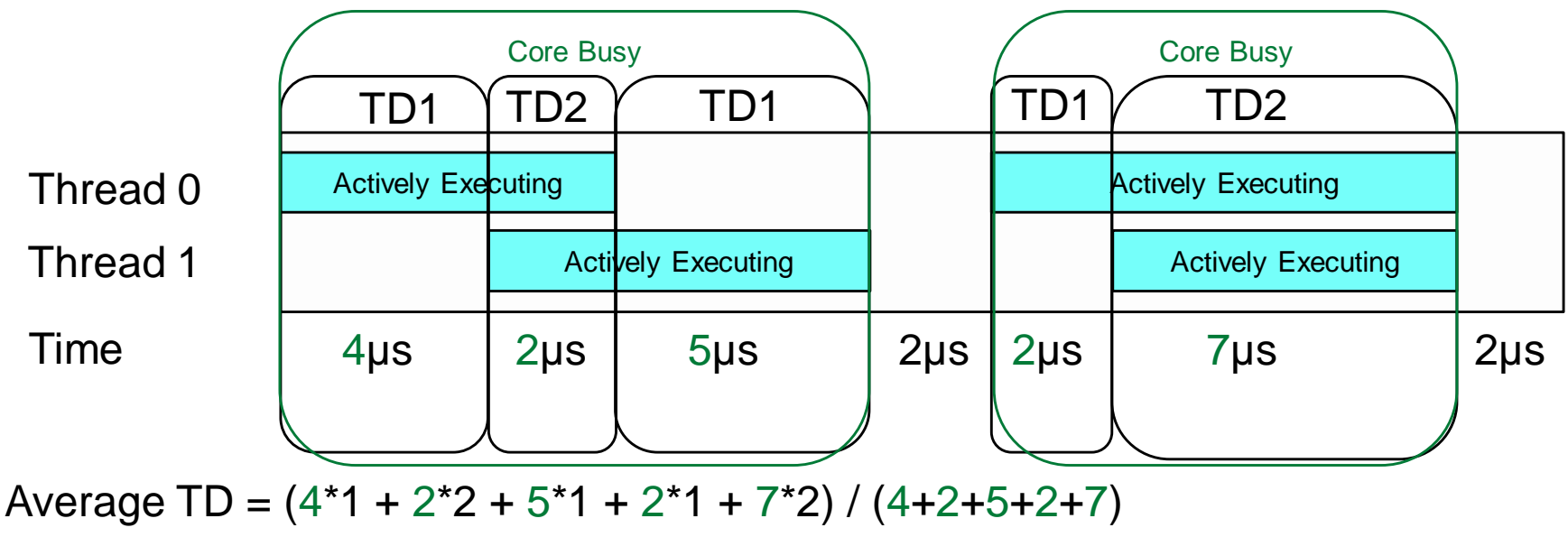

 $TD1 = 4+5+2 = 11 \mu s$   $TD2 = 2+7 = 9 \mu s$ Average  $TD = (11+9*2) / (11+9) = 29 / 20 = 1.45$ Core Busy =  $(4+2+5 + 2+7)/(4+2+5 + 2 + 2+7 +2)$  = 20 / 24 = 83.3%

**Values Externalized** by RMF

Note: cycle

to time

counts equate

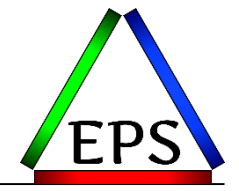

•Given average thread density and core busy time, we can calculate the time at TD1 & TD2

•Core busy time  $(CBtm)$  =  $Core$  Busy  $\%$  \* Interval Time

• $TD1$ tm =  $CBtm$  \* 2 –  $CBtm$  \*  $TD$ 

• $TD2$ tm =  $CBtm - TD1tm$ 

–Note that these are total CPU times for the interval in question

•Given: Interval time = 24,  $CB\% = 83.3\%$ , TD = 1.45

 $\triangleright$ *CBtm* = 24 \* 833 = 19.992

 $\triangleright$ TD1tm = 19.992 \* 2 – 19.992 \* 1.45 = 39.984 – 28.9884 = 10.9956 ~ 11

 $\triangleright$ TD2tm = 19.992 – 10.9956 = 8.9964 ~ 9

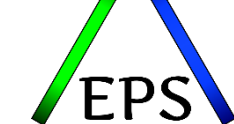

Example from previous slide

## •Capacity Factor (CF)

–How much work completes in total relative to TD1

- –That is, how much benefit are you getting from SMT
- $-CF = \frac{Total Work Rate}{TDA Model Rate}$ TD1 Work Rate
	- "Work Rate" is really Instructions Per Cycle
		- –Instruction count and cycle count at TD2 & TD1 captured by HIS
- •Maximum Capacity Factor (mCF)
	- –Estimate of maximum work a core could complete (using both threads)

 $-mCF = \frac{TD2 Work Rate}{TD4 Mean Rate}$ TD1 Work Rate

•Productivity

–Estimate of completed work vs work that could be completed at TD2

 $-$ Productivity =  $\frac{CF}{mc}$  $mCF$  Note: CF & mCF limited to 2

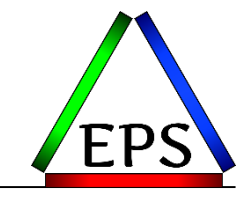

#### •Revisiting previous example

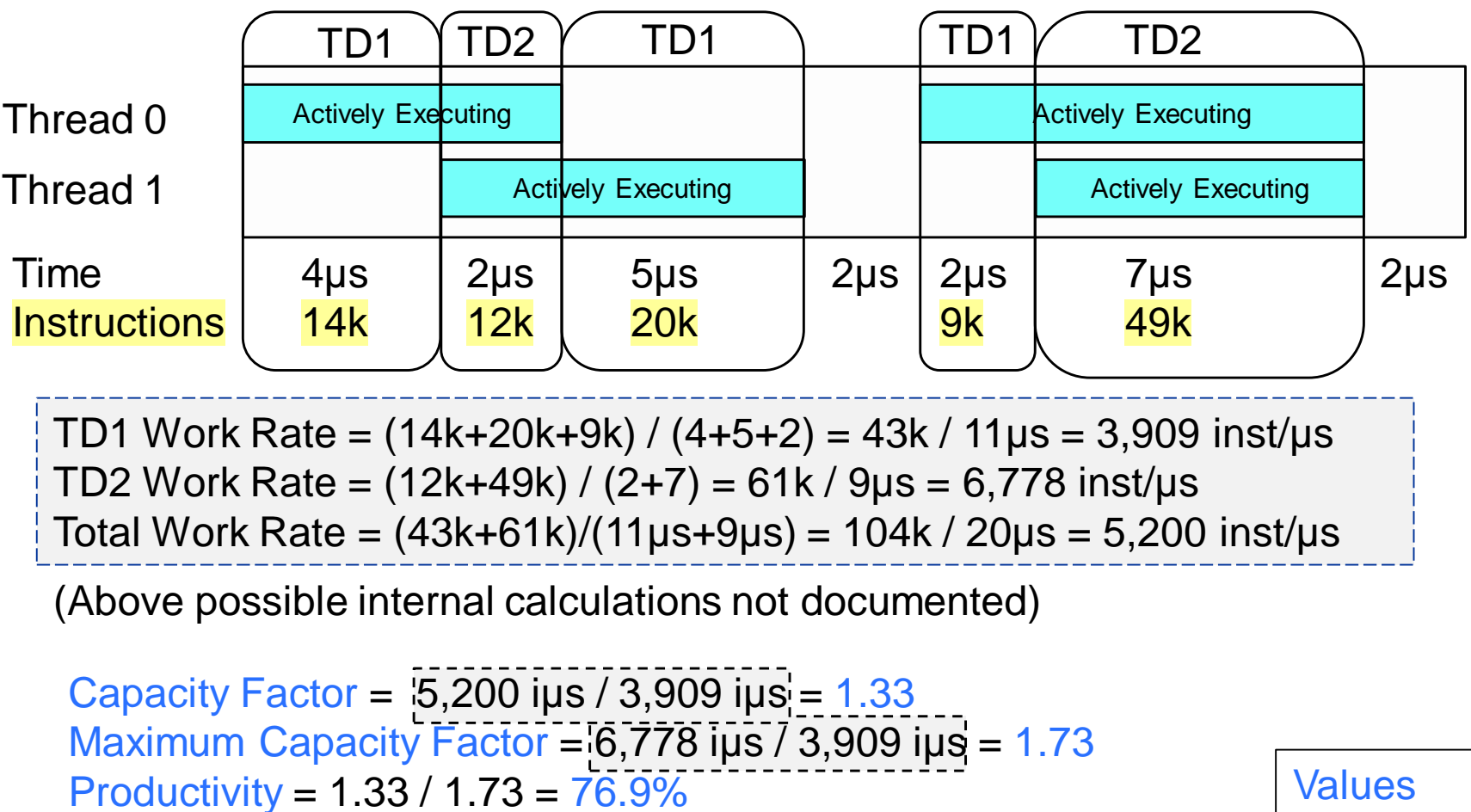

**Externalized** by RMF

# **Core Utilization: how busy is the CPU??**

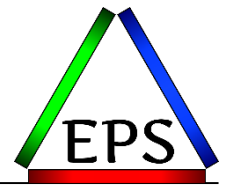

•Understanding utilization is more complicated with SMT

•Remember:

- –Core Busy = time core is executing instructions in either TD1 or TD2
	- When not in SMT, busy  $% =$  utilization  $% =$
	- If executing instructions at TD1, even though the core is "busy" it could still do more work
- $-$ Productivity = Estimate of completed work vs work that could be completed at TD2

•Core Utilization % = Core Busy % \* Productivity %

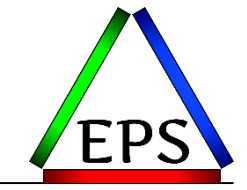

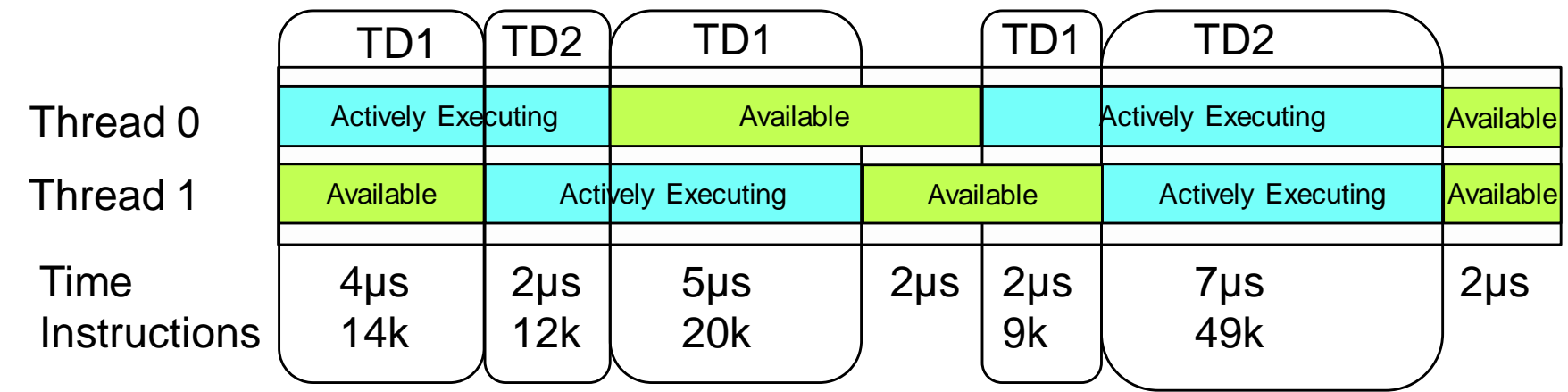

Core Busy =  $(4+2+5 + 2+7)/(4+2+5 + 2 + 2+7 +2) = 20 / 24 = 83.3%$ Capacity Factor =  $5,200$  iµs  $/ 3,909$  iµs =  $1.33$ Maximum Capacity Factor =  $6,778$  iµs  $/$  3,909 iµs = 1.73 Productivity =  $1.33 / 1.73 = 76.9\%$ 

Core Utilization =  $83.3\%$  \*  $76.9\%$  =  $64.1\%$ 

**Values Externalized** by RMF

# **Capacity Factor Issues**

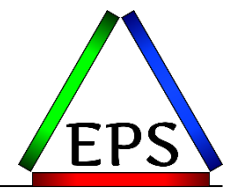

- •Capacity Factor and mCF are key metrics to evaluate, and are the basis for additional measurements, but…
- •Exact calculations and methodology undocumented
	- –Public presentations and US Patent Application US 20150277985 A1 suggest the previous example calculations are correct (but possibly more complicated in at least some cases)
- •Measurements are really estimates
- •Calculation is based on instructions completed per unit of time
	- –CPI can be variable based on a variety of factors:
		- Instruction mix
		- Instruction arrival pattern
		- Cache contention with other workloads
		- Memory access patterns

#### *But it's what we have, and it's hard to conceive of a better solution*

#### **Result of insufficient work samples**

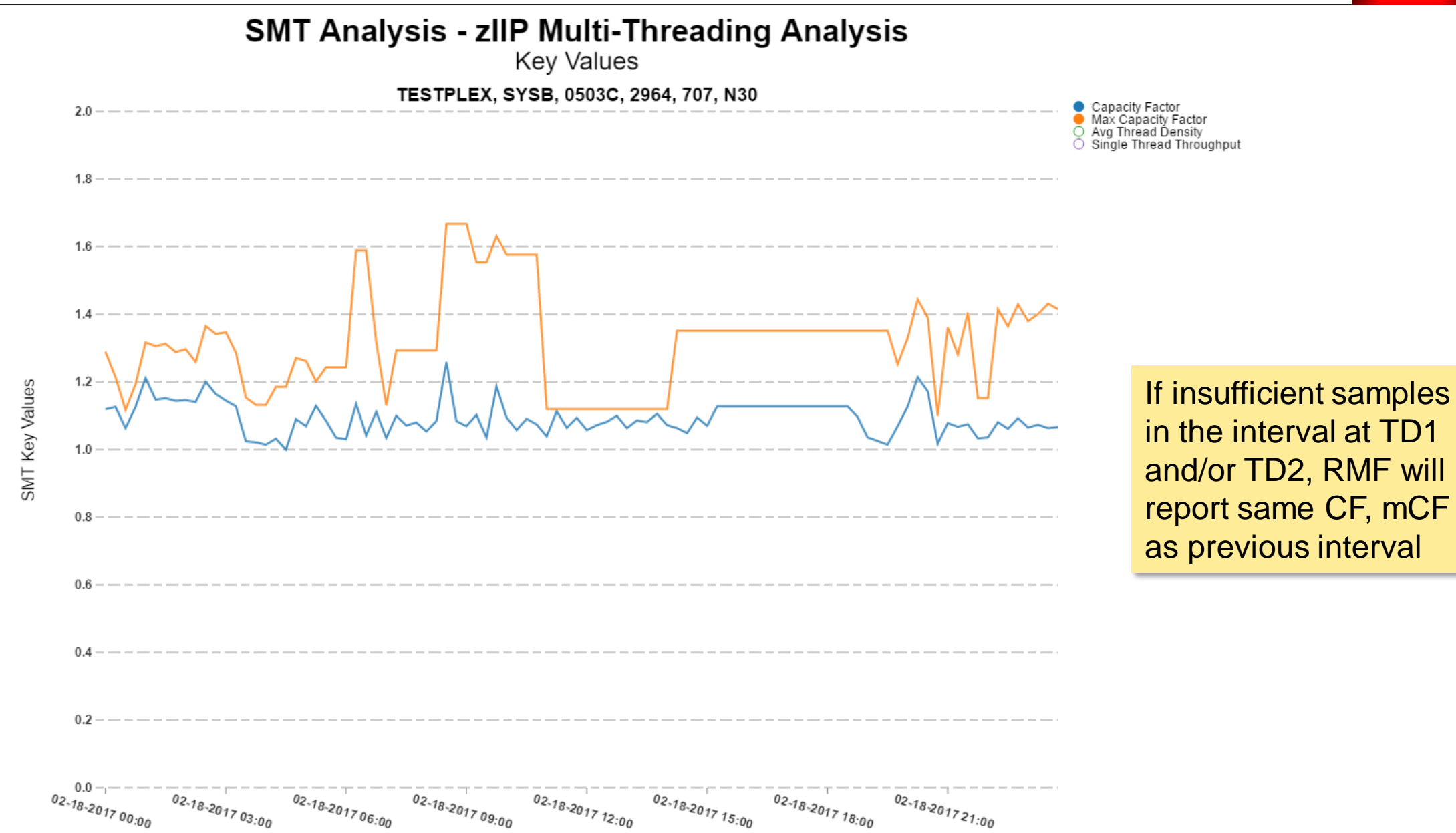

#### **Another common example**

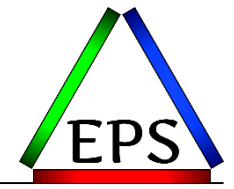

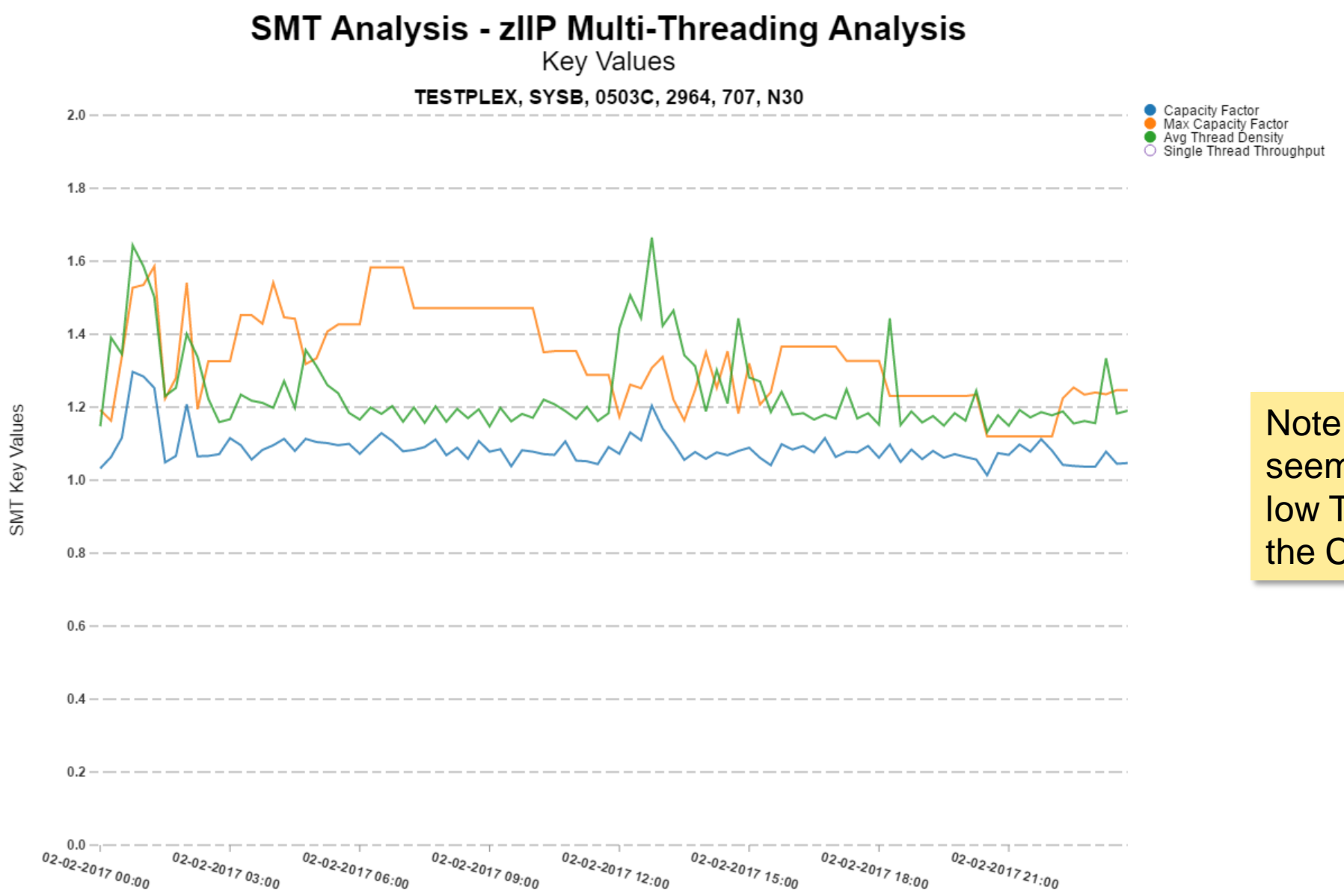

Note that the mCF seems to flatline at low TD even when the CF is variable

#### **A less common example**

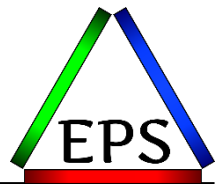

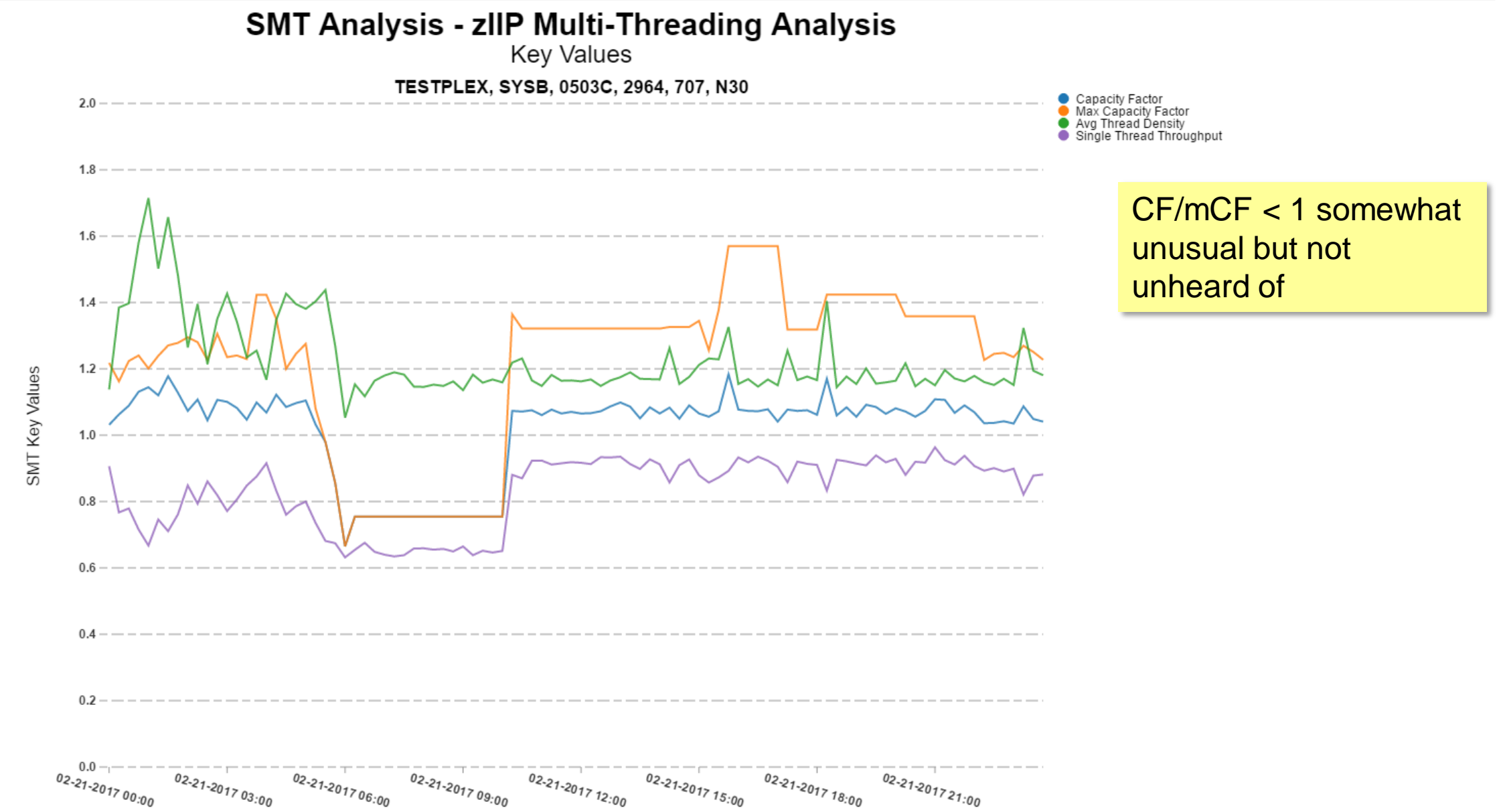

#### **mCF tends to be more variable than CF**

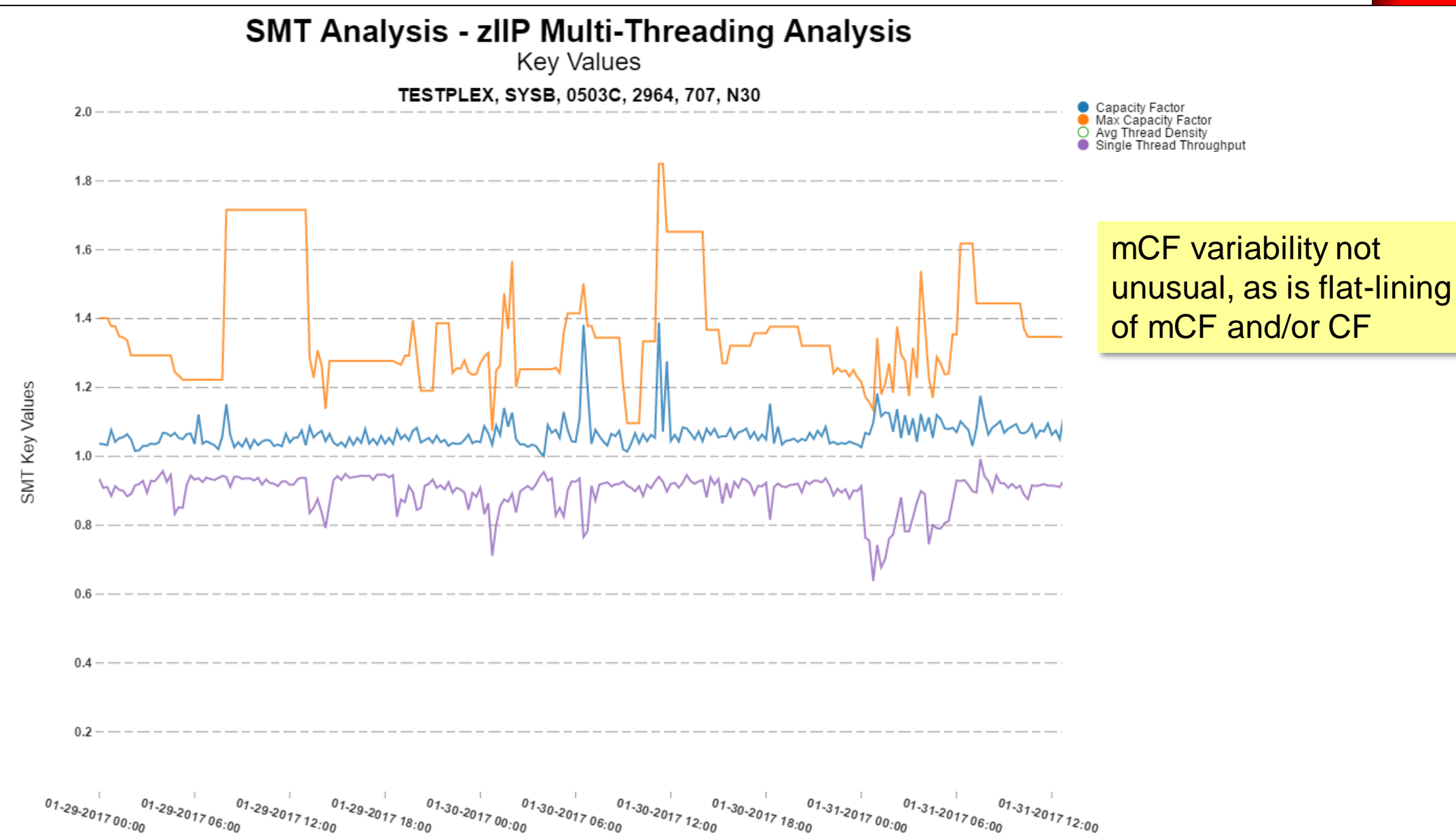

# **SMT Terminology (Part 4, what the…??)**

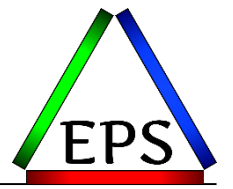

- •Multi-Threading 1 Equivalent Time (MT1ET)
	- –CPU time work would have consumed, had the work run without SMT involved
	- –All SMF/RMF CPU time measurements are normalized to MT1ET
		- e.g. on the Workload activity report
		- What "normalized" means is unclear
			- –"scaled by CF, distributed to threads based on TD"
			- –"RMF divides retrieved time values through the mCF"

–Patent Application US 20150277984 A1 shows chargeback factor  $=$   $\frac{CF}{TD}$ T<sub>D</sub>

–Note that MT1ET should generally be less than the raw value

• No SMT = "fewer/faster" = generally lower CPU time

 $\bullet$ zIIP Appl $\% =$ zIIP MT1ET Interval Duration \*mCF

### **MT1ET Example (maybe, probably; CBF based)**

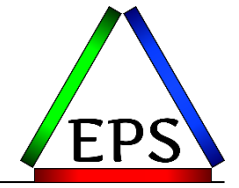

#### •Revisiting previous example

 $-($ assume two threads = two work units)

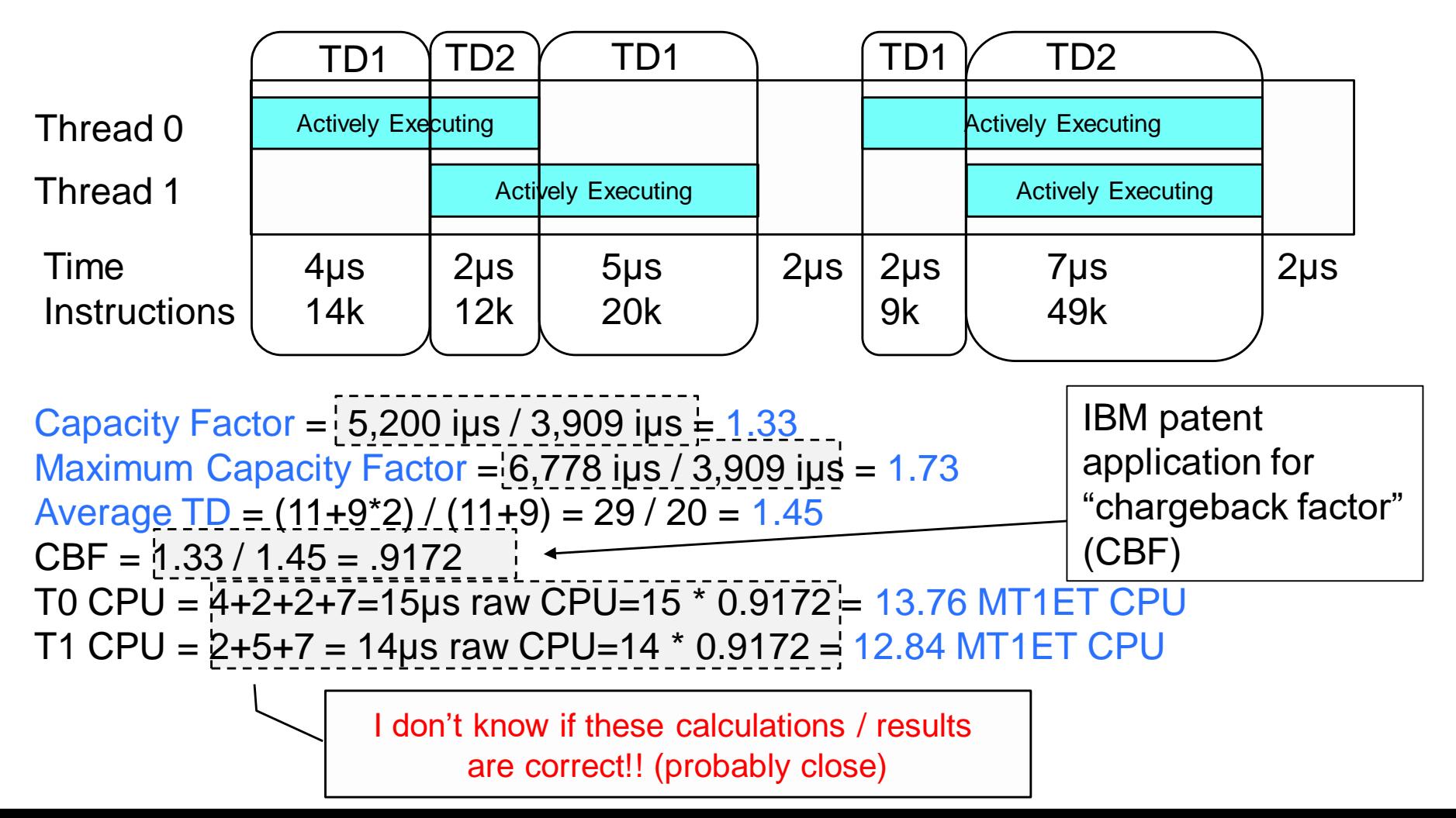

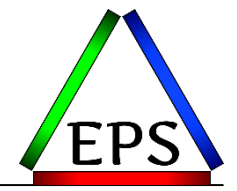

- •I don't know for sure
- •I'm 99% certain that it's close to what was shown here
	- –Patent application for the chargeback factor supports this
	- –HISMT service returns a Chargeback Factor (data area HISYMT)
	- –But we don't know if that CBF is calculated the same as indicated in the patent
	- –Prior to investigating MT1ET and discovering CBF, I was discussing the average single thread impact with a customer and we came to the realization that CF/TD would be indicative of the average single thread throughput (ASTT)
		- And it seems reasonable that ASTT \* CPU would approximate MT1ET
	- –Backing into a total Raw CPU time from TD, CF, and busy, then converting to total MT1ET and comparing to total of all SMF 72 MT1ET comes out reasonably close (>97% capture ratio for some sample data I processed)
	- –But it's also possible that the CBF calculation is more "nuanced"

#### **Average Single Thread Throughput (CBF?)**

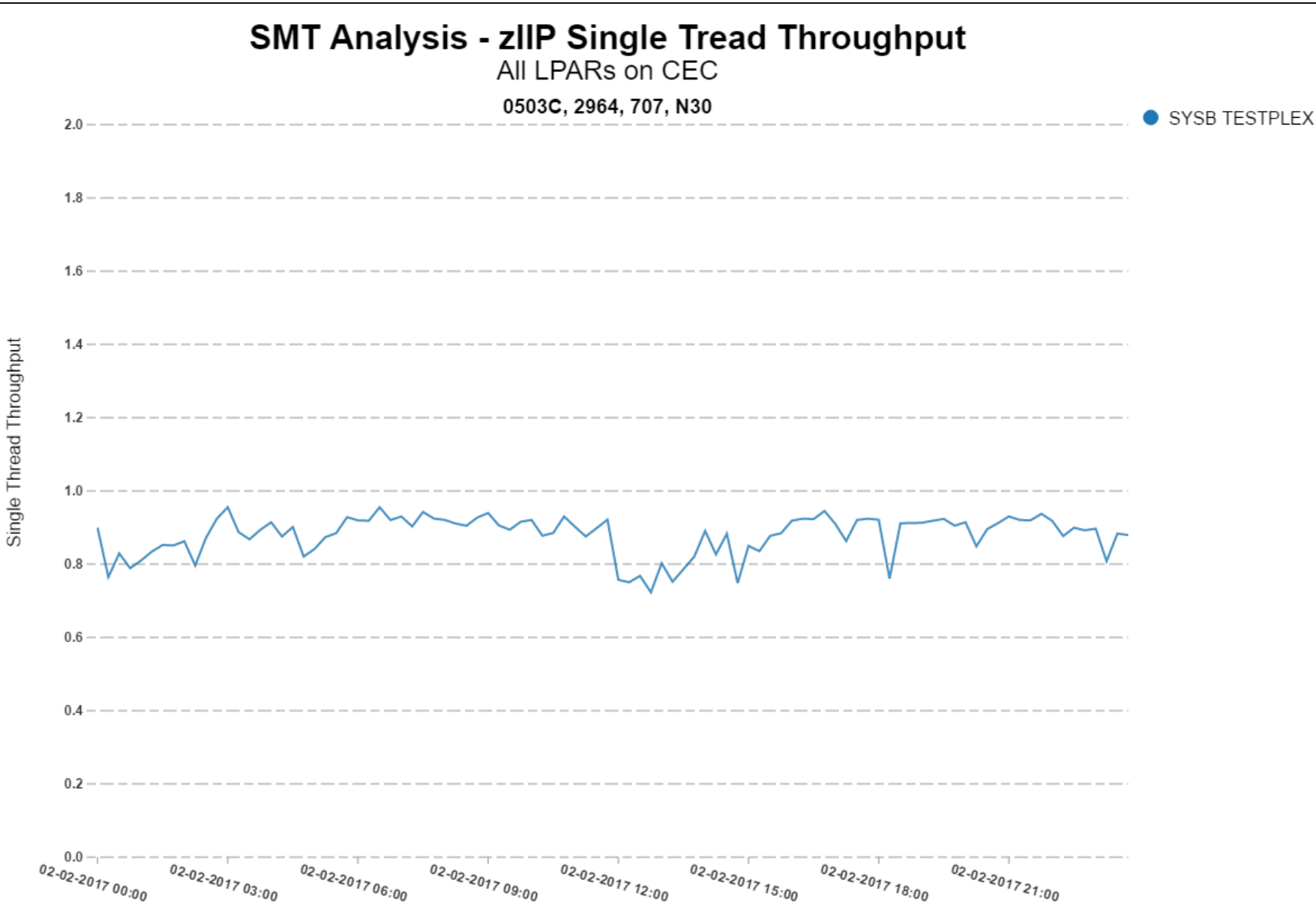

# **Wait a minute…**

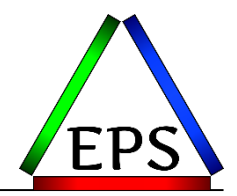

- •You may be thinking, this CPU and capacity measurement is all a bit imprecise with SMT enabled
- •You'd be correct
	- –Reported CPU time now MT1ET
		- MT1ET is apparently based on CF
	- –% Utilization based on Core Busy and Productivity

• Productivity  $=\frac{CF}{mG}$  $mcF$ 

- –zIIP Appl% based on MT1ET and mCF
- –mCF is an estimate
- –CF & mCF are based on "work completed" at TD1 & TD2
	- "work completed" not defined (but is understood to be instructions / cycle)
	- likely variable with workload mix and many other factors
- •To those of us used to precise measurements, this feels wrong

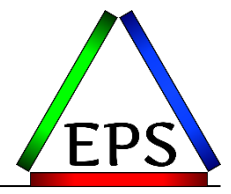

#### **When does it make sense to investigate SMT?**

# **When does it make sense to investigate SMT?**

- •We can't predict SMT impact
- •But there situations where more/slower CPUs is beneficial vs. fewer/faster
	- $-E$ specially if more/slower  $=$  more total capacity
- •In some situations, SMT might:
	- –Reduce performance
	- –Increase performance
	- –Lower GCP utilization (and maybe lower R4HA, and maybe lower MLC costs)
	- –Avoid need for an upgrade
- •We can't really avoid the first, so let's try to find situations where one of the last three scenarios might apply

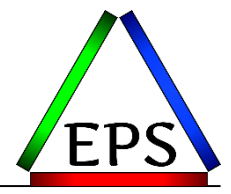

#### **First metric to evaluate: zIIP Crossover**

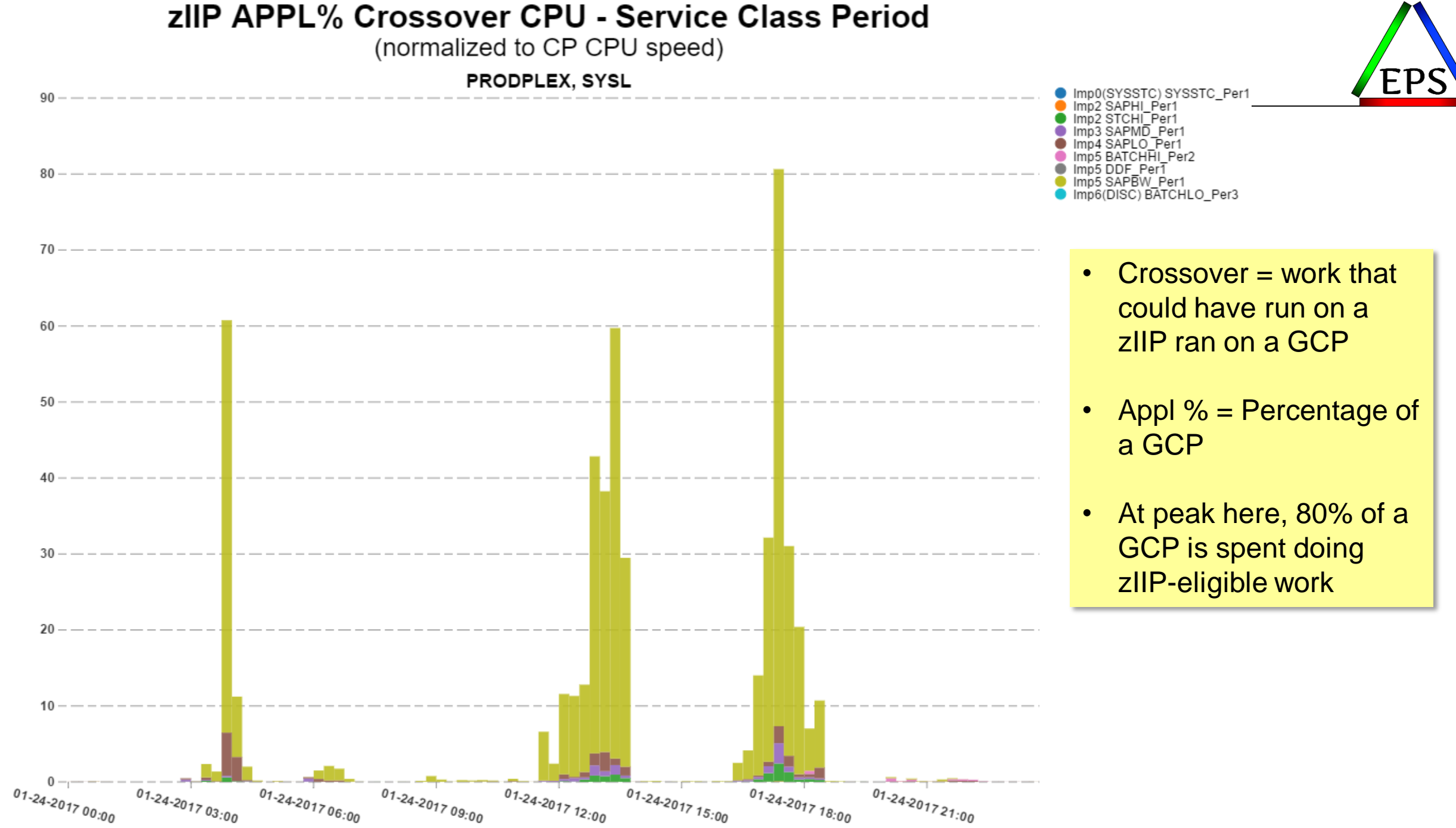

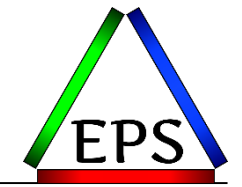

- •GCP utilization drives R4HA and MLC costs are based on peak R4HA
- •If crossover is significant during your peak R4HA, your MLC costs are higher than they would be if you had more zIIP capacity
	- –All usual MLC savings caveats apply:
		- How many peaks do you have
		- How large is the peak vs. next highest interval
		- Where are you on the MLC price curve (10% R4HA reduction means <10% savings)

•If your GCPs are slower than your zIIPS, zIIP eligible work is not performing as well as if it was on the faster zIIPs

# **Avoid significant crossover**

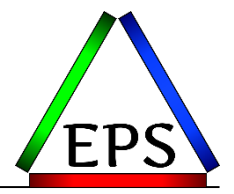

•Buy more zIIP(s)

–Always best from a performance perspective

–They may be cheap relative to the software costs they offset

•Use HONOR PRIORITY=NO on specific service classes

–Prevents zIIP-eligible work in those service classes from crossing over to the GCPs

•Increasing ZIIPAWMT may be useful in some limited cases

–Usually not recommended but we have seen situations where it was useful

•Run less zIIP work

–This seems counter-productive: we're generally heading towards more zIIP work, not less •Enable SMT

–More capacity, although likely impact to individual thread performance

# **What about zIIP Busy?**

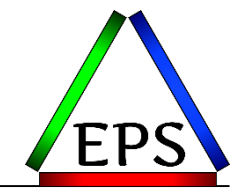

- •You may hear something like "don't run your zIIPs over 50% busy"
- •Should you add capacity (more, or SMT) when they're over 50%?
- •From a performance perspective, less busy is always good
- •From a financial perspective we want to make sure our resources are well-utilized
	- –While one can generally afford to run zIIPs less busy than GCPs, they still aren't free
- •"Best possible performance" is usually not the financially prudent answer
	- –But there will be some threshold at which the pain outweighs the financial cost
- •The "too busy" threshold is dependent on the number of zIIPs
	- –Queueing theory: For single "server" (CP) 50% busy means response time = 2x service time –But as server (CP) count goes up, that 2x pushes farther out

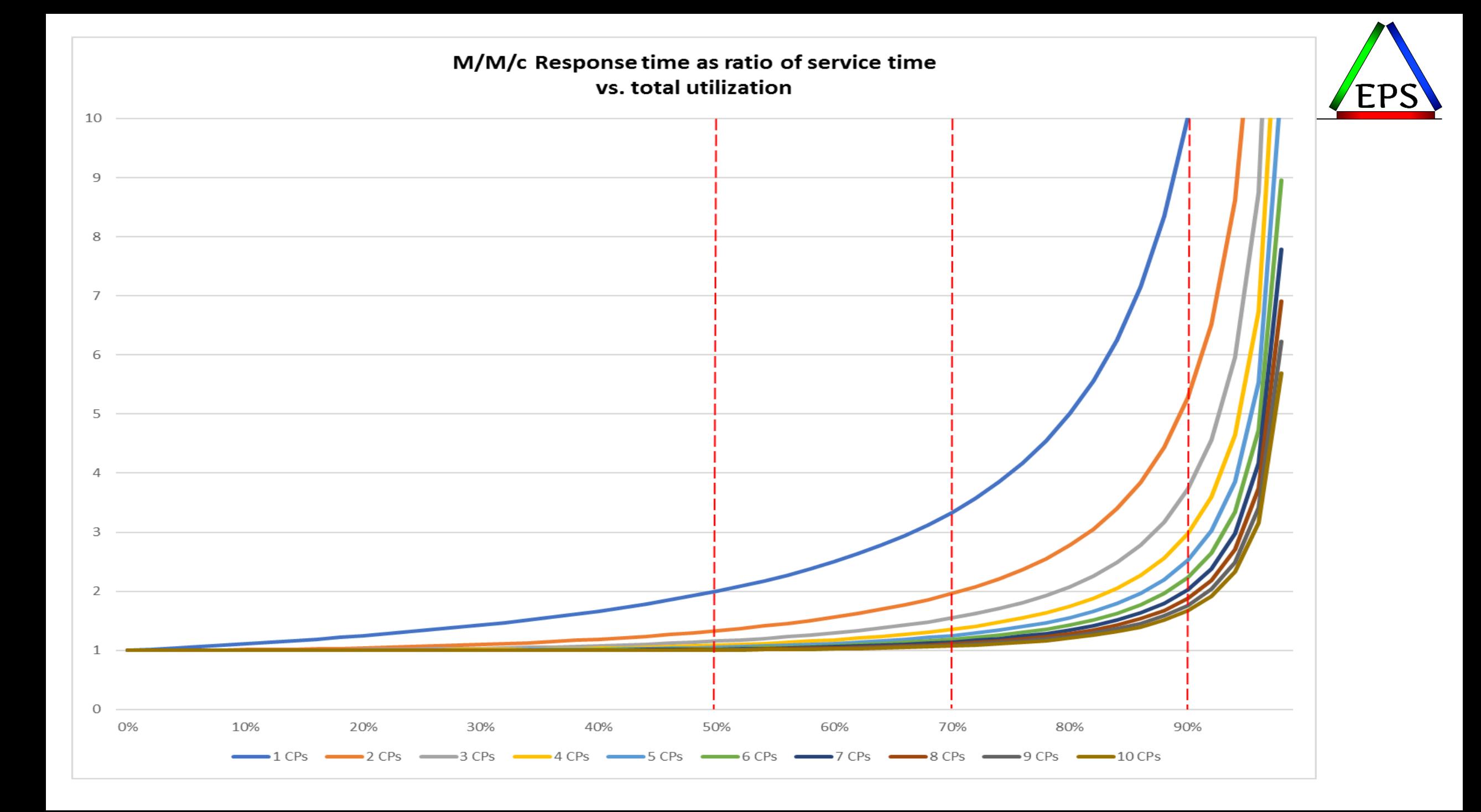

#### **CEC Physical Machine zIIP Busy%**

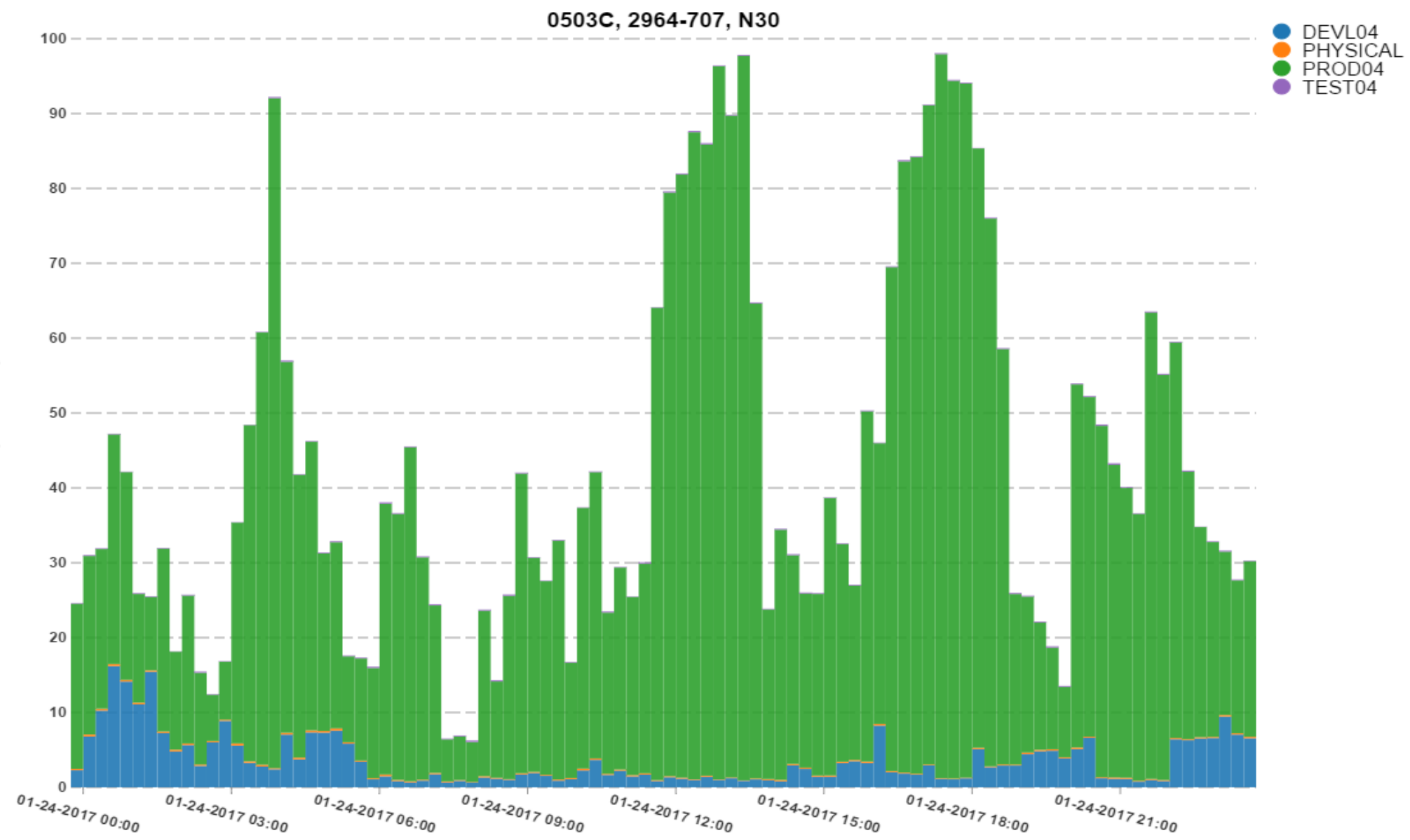

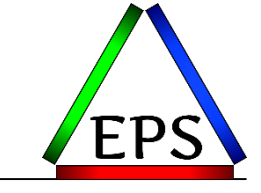

#### zIIP APPL% Crossover CPU vs. Physical Busy

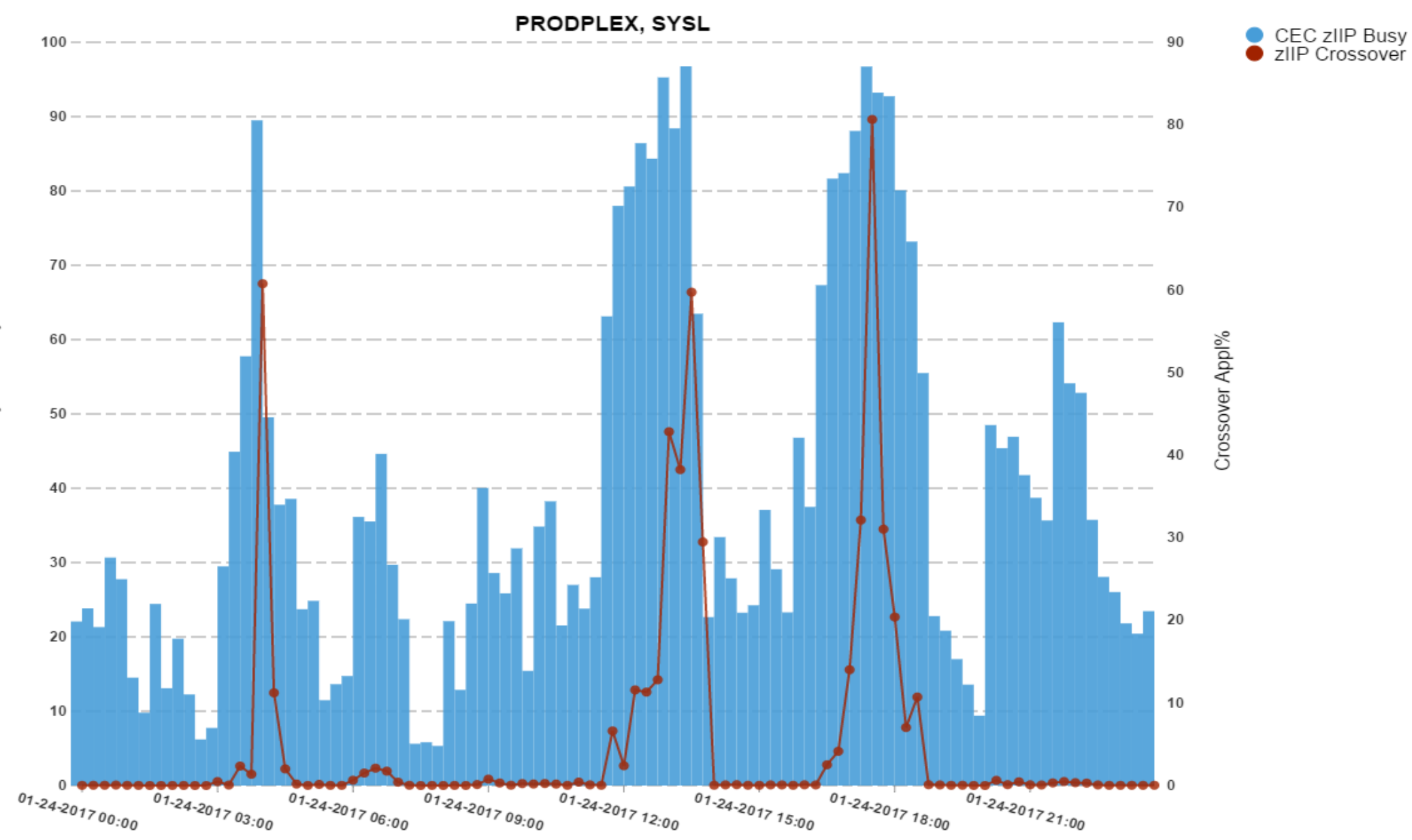

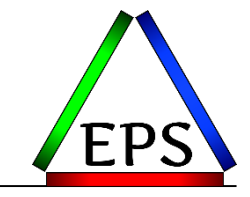

### **zIIP Busy can indicate problems are unlikely**

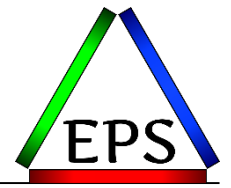

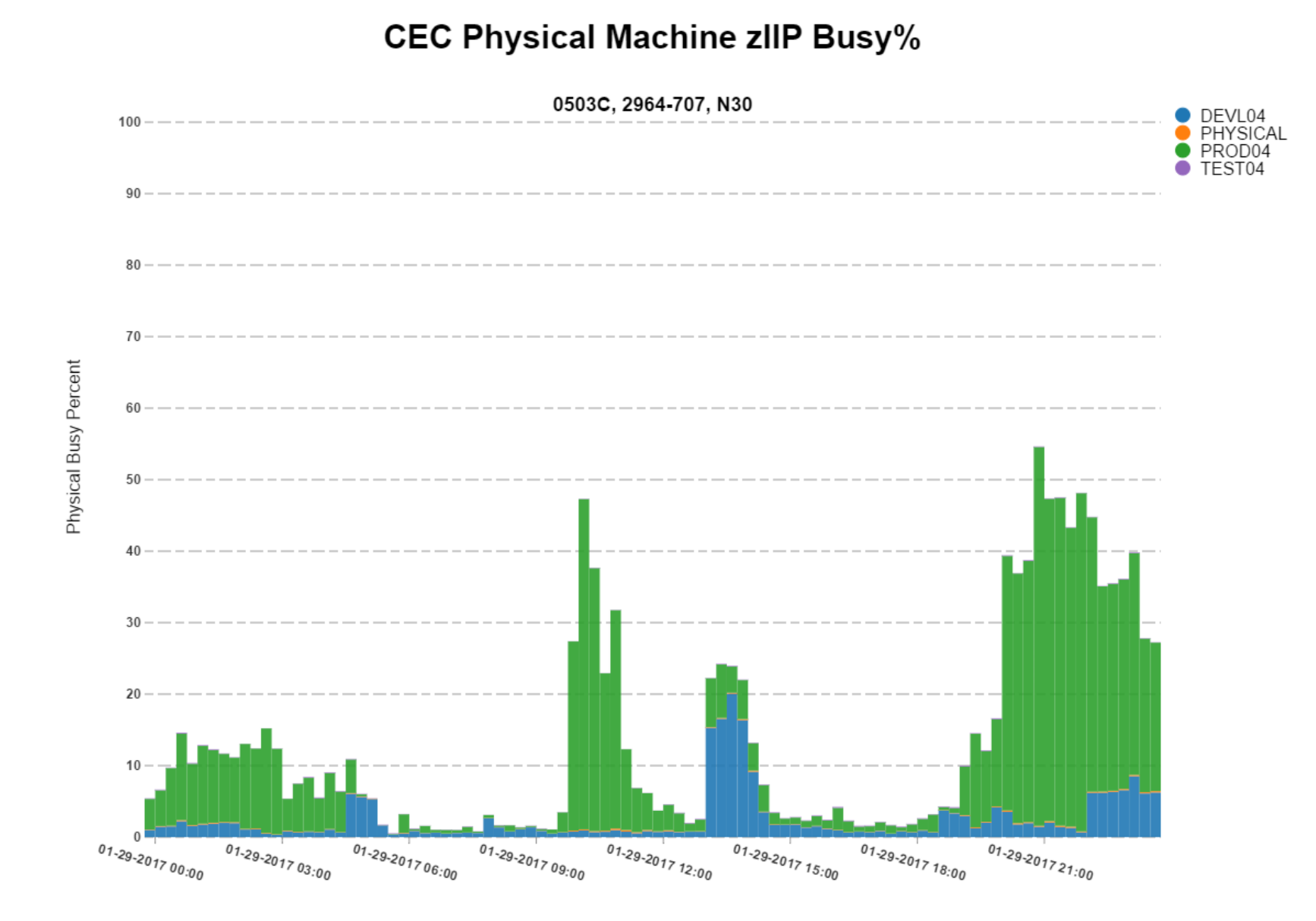

# **Unlikely is not impossible**

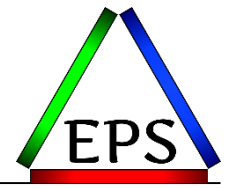

#### zIIP Work Units - Min, Avg, Max

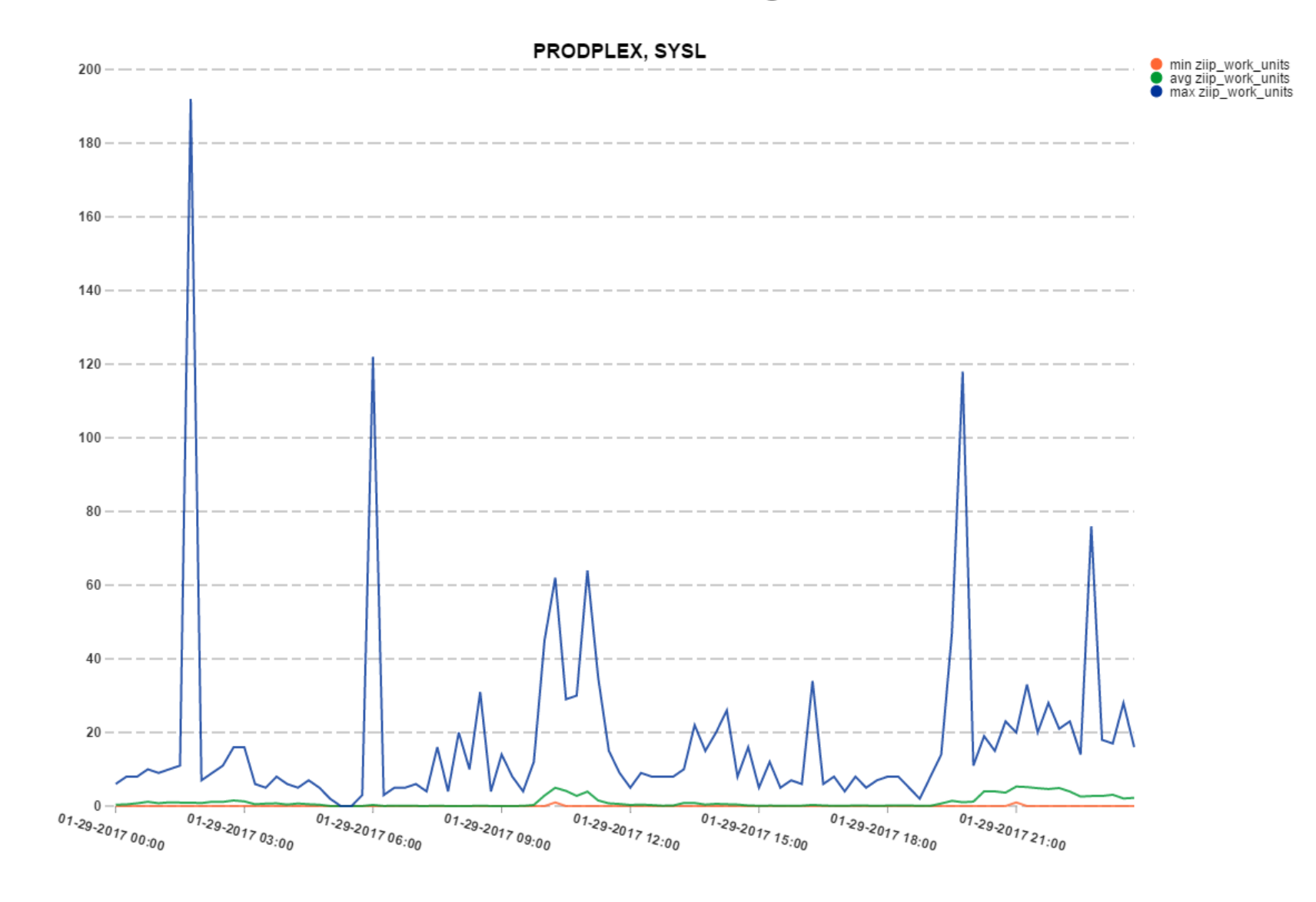

### **zIIP Work Units**

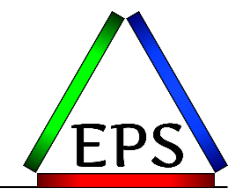

•Number of work units active on a zIIP or waiting for a zIIP

- •Comes from SRM sampling
- •Indication of instantaneous stress

•So on previous chart there was an instance when there were over 180 work units waiting to use a zIIP

- –But 15 minute average utilization was low
- –So quite likely the queue was very quickly drawn down

#### **Crossover < 1% of GCP engine for that day**

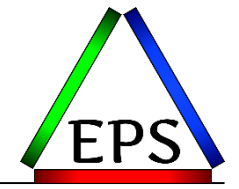

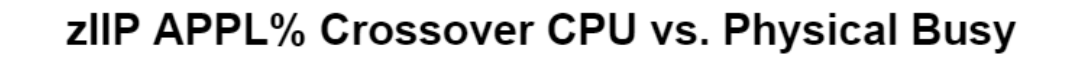

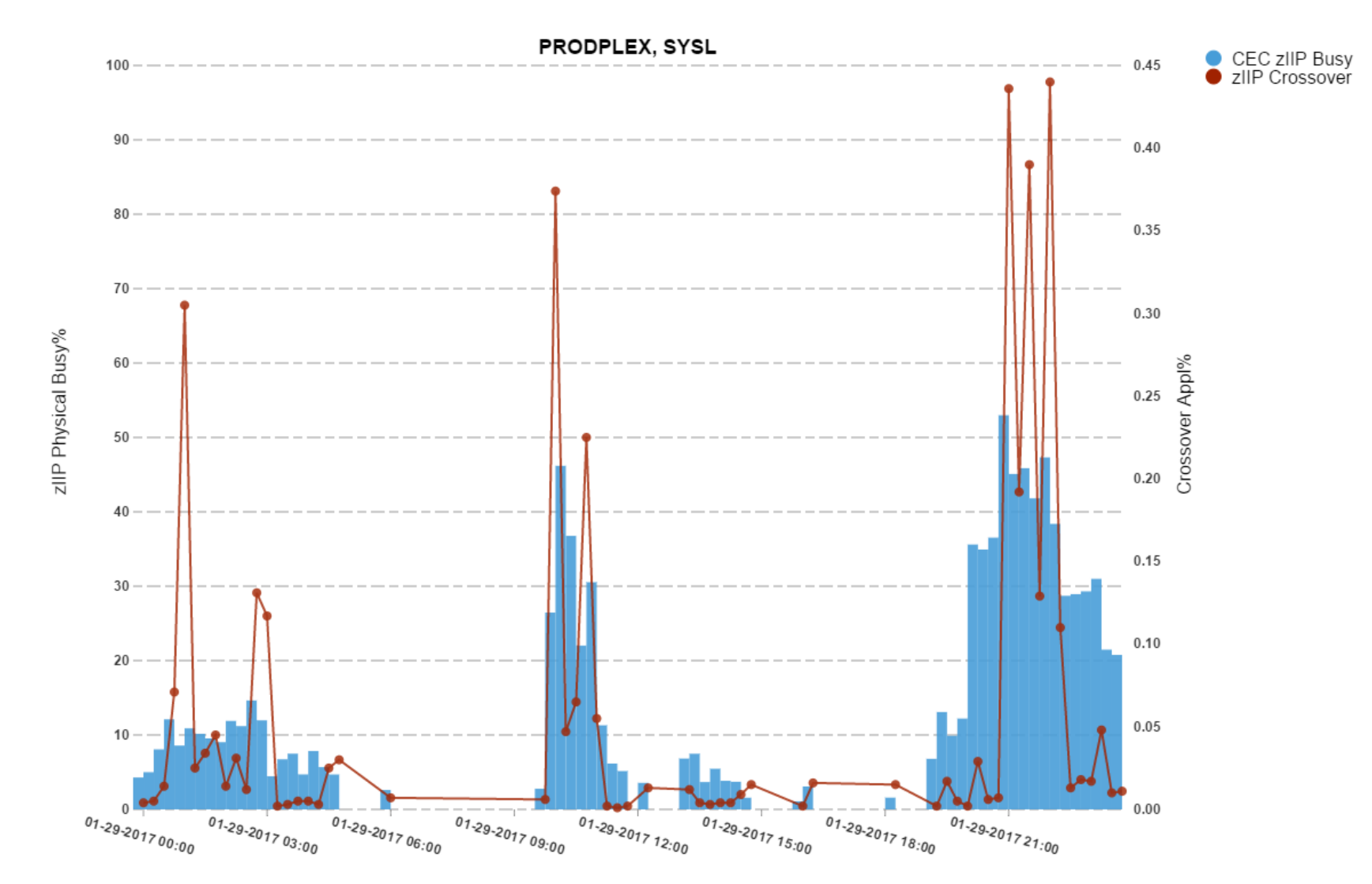

## **Do you care about spikes in work unit queues?**

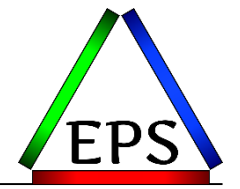

•Likely not, as long as the queue is handled quickly

•In some rare cases, where fractions of a second matter, maybe you do

•Reducing this impact means adding more engines so more work can be done in parallel

- –Buy more zIIPs
- –Allow crossover to GCPs sooner
	- Adjust ZIIPAWMT down (not generally recommended)
- –Enable SMT

### **SMT Enablement Flowchart**

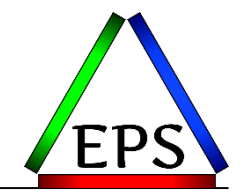

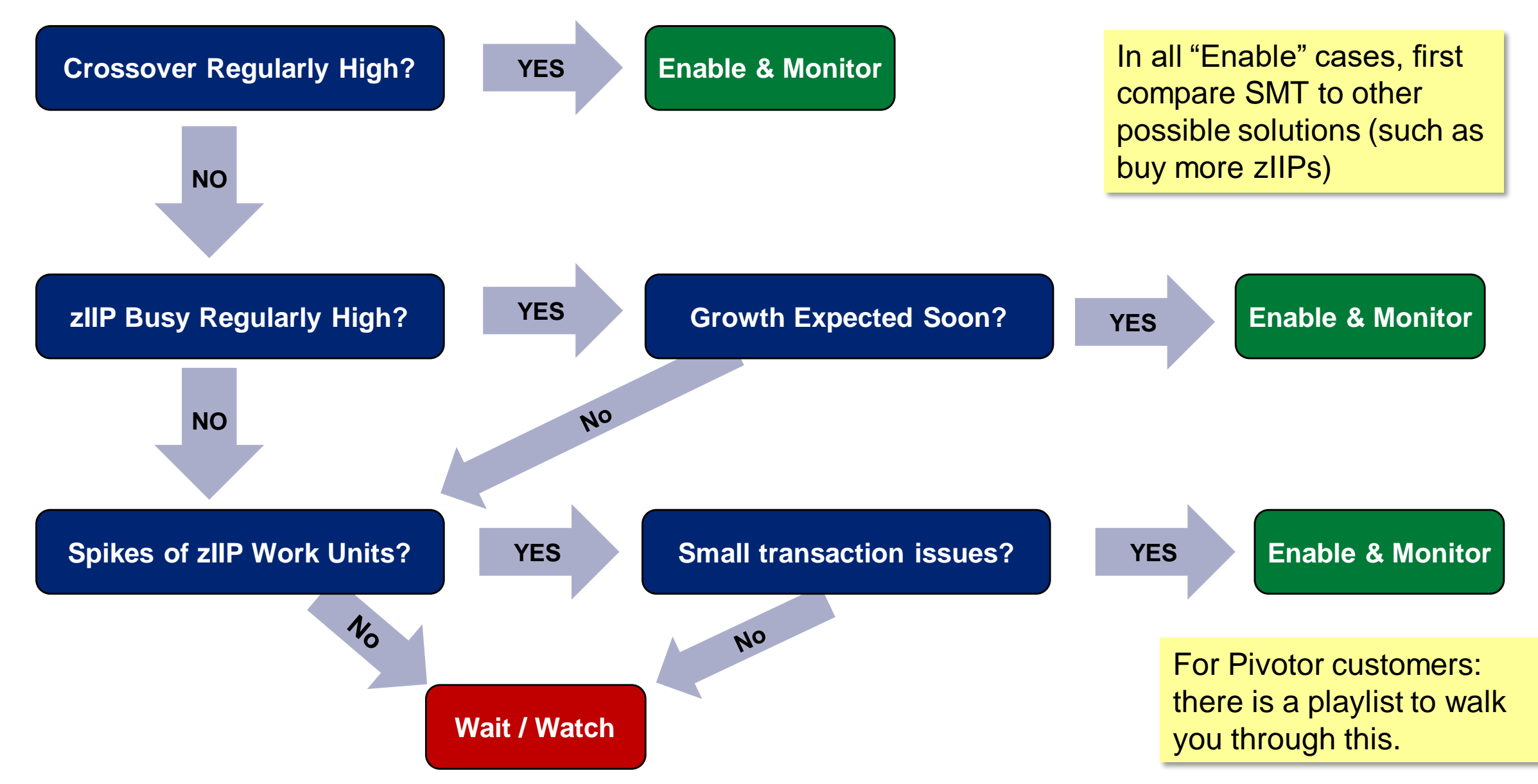

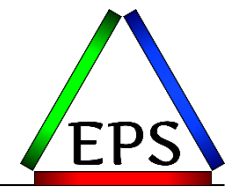

•Easy answer: buy more zIIPs if you can!

#### •SMT may be a good stop-gap if you can't because:

- –Financial constraints may delay purchasing more
- –After some period of time IBM will disallow microcode upgrades on z13 machine
	- z13 & z13s LIC WDFM: June 30, 2020
	- See: <https://www-03.ibm.com/support/techdocs/atsmastr.nsf/WebIndex/TD105503>

#### •When buying a new machine: don't buy fewer zIIPs and hope to make it up with SMT

- –You don't know how effective SMT will be in your environment
- –You likely won't save that much money, relatively speaking
- –You eliminate the future possibility of enabling SMT to save the day

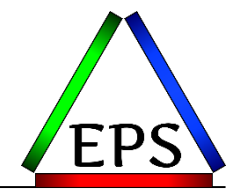

•Verify application performance!

•Verify SMT measurements are indicating a positive change

•Reevaluate WLM Goals

•If effectiveness is too variable, consider turning SMT on/off based type of work running

•zIIP Utilization is now less than zIIP Busy

–But consider planning by zIIP Busy since confidence around zIIP Utilization is limited

#### **EPS Recommendations**

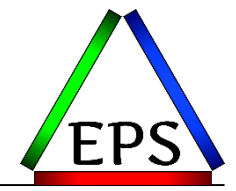

•Understand the SMT measurements, benefits, and potential issues

- •Set PROCVIEW=CORE to be prepared
- •Experiment with ZIIP\_MT\_MODE=2 if you have a situation that may benefit from it
	- –Results for dev/test and production very well may not be the same
	- –Measure and understand the measurements
	- –Measure effect on applications as well
- •Remember that SMT will not be a good fit for all situations
	- –Could turn on/off at different times of day/week/month
- •With SMT enabled, be more conservative on how you think about zIIP utilization
	- –zIIP utilization is an estimate with SMT
	- –Compare zIIP busy vs. zIIP utilization
	- –Understand that SMT makes zIIP capacity planning more difficult

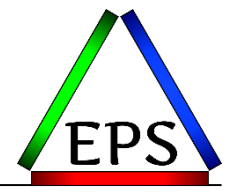

#### **Questions / Comments ?!?**

[Scott.Chapman@epstrategies.com](mailto:Scott.Chapman@epstrategies.com) [http://www.pivotor.com](http://www.pivotor.com/)

# **SMT Measurement Summary**

•Thread Density (TD) =  $(TD1 \, time + (TD2 \, time * 2))$  $(TD1 \, time + TD2 \, time)$ •Capacity Factor (CF) = Total Work Rate TD1 Work Rate •Maximum Capacity Factor (mCF) = TD2 Work Rate TD1 Work Rate •Productivity =  $CF$  $mcF$ 

#### •Core Utilization % = Core Busy % \* Productivity %

- •zIIP CPU time is reported as Multi-Threading 1 Equivalent Time (MT1ET)
- $\cdot$ MT1ET = raw CPU Time  $*$  Chargeback Factor (CBF) (maybe)

• CBF = 
$$
\frac{CF}{TD}
$$
 (maybe)

•zIIP Appl% = zIIP MT1ET *Interval Duration \*mCF* 

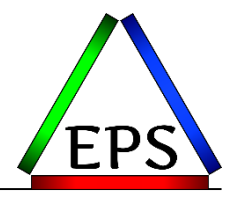

#### **SMT Derived Measurement Summary**

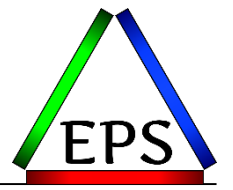

- •Core busy time  $(CBtm) = Core Busy % * Interval Time$
- • $TD1$ tm =  $CBtm$  \* 2  $CBtm$  \*  $TD$
- $\cdot$ TD2tm =  $CBtm TD1tm$
- $\cdot$ CBtm = MT1ET / CF (!?)